## **LETTER • OPEN ACCESS**

# Marginal climate and air quality costs of aviation emissions

To cite this article: Carla Grobler et al 2019 Environ. Res. Lett. **14** 114031

View the [article online](https://doi.org/10.1088/1748-9326/ab4942) for updates and enhancements.

## **Environmental Research Letters**

# <span id="page-1-0"></span>CrossMark

OPEN ACCESS

RECEIVED 5 April 2019

REVISED

27 September 2019 ACCEPTED FOR PUBLICATION

30 September 2019

PUBLISHED 8 November 2019

Original content from this work may be used under the terms of the [Creative](http://creativecommons.org/licenses/by/3.0) [Commons Attribution 3.0](http://creativecommons.org/licenses/by/3.0) [licence.](http://creativecommons.org/licenses/by/3.0)

Any further distribution of this work must maintain attribution to the author(s) and the title of the work, journal citation and DOI.

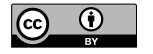

Marginal climate and air quality costs of aviation emissions

Carla Grobler<sup>1</sup> <sup>®</sup> [,](https://orcid.org/0000-0002-8966-9469) Philip J Wolfe<sup>1</sup>, Kingshuk Dasadhikari<sup>1</sup>, Irene C Dedoussi<sup>1,2</sup> ®, Florian Allroggen<sup>1</sup> ®, Raymond L Speth<sup>1</sup> **.**[,](https://orcid.org/0000-0002-3432-7533) Sebastian D Eastham<sup>1,3</sup> **.**, Akshat Agarwal<sup>1</sup> **.**, Mark D Staples<sup>1</sup> **.**, Jayant Sabnis<sup>1</sup> and Steven R H Barrett<sup>1</sup>

- Laboratory for Aviation and the Environment, Department of Aeronautics and Astronautics, Massachusetts Institute of Technology, 77 Massachusetts Avenue, Cambridge, MA 02139, United States of America
- <sup>2</sup> Section Aircraft Noise and Climate Effects, Faculty of Aerospace Engineering, Delft University of Technology, Kluyverweg 1, 2629 HS, Delft, The Netherlands

<sup>3</sup> Author to whom correspondence should be addressed.

#### E-mail: [seastham@mit.edu](mailto:seastham@mit.edu)

Keywords: aviation, air quality, climate change Supplementary material for this article is available [online](https://doi.org/10.1088/1748-9326/ab4942)

Abstract

LETTER

Aviation emissions have been found to cause 5% of global anthropogenic radiative forcing and ∼16 000 premature deaths annually due to impaired air quality. When aiming to reduce these impacts, decision makers often face trade-offs between different emission species or impacts in different times and locations. To inform rational decision-making, this study computes aviation's marginal climate and air quality impacts per tonne of species emitted and accounts for the altitude, location, and chemical composition of emissions. Climate impacts are calculated using a reduced-order climate model, and air quality-related health impacts are quantified using marginal atmospheric sensitivities to emissions from the adjoint of the global chemistry-transport model GEOS-Chem in combination with concentration response functions and the value of statistical life. The results indicate that 90% of the global impacts per unit of fuel burn are attributable to cruise emissions, and that 64% of all damages are the result of air quality impacts. Furthermore, nitrogen oxides (NO $_{\rm v}$ ), carbon dioxide (CO2), and contrails are collectively responsible for 97% of the total impact. Applying our result metrics to an example, we find that a  $20\%$  NO<sub>x</sub> stringency scenario for new aircraft would reduce the net atmospheric impacts by 700 m USD during the first year of operation, even if the  $NO<sub>x</sub>$  emission reductions cause a small increase in  $CO<sub>2</sub>$  emissions of 2%. In such a way, the damage metrics can be used to rapidly evaluate the atmospheric impacts of market growth as well as emissions trade-offs of aviation-related policies or technology improvements.

## 1. Introduction

Commercial civil aviation emissions are an increasingly significant contributor to anthropogenic climate change. Aviation attributable carbon dioxide  $(CO<sub>2</sub>)$ emissions have increased 2.6% per year on average over the past 25 years (International Energy Agency [2017](#page-14-0)), and it is estimated that commercial aviation already accounts for about 5% of global anthropogenic radiative forcing (Lee et al [2009](#page-14-0)). In addition, aviation emissions adversely affect human health (Masiol and Harrison [2014](#page-15-0)) and have been associated with ∼16 000 premature mortalities annually (Yim et al [2015](#page-16-0), Eastham and Barrett [2016](#page-13-0)).

Efforts to mitigate the climate and air quality impacts of aviation emissions have historically focused on technological and operational approaches to improve fuel efficiency (Hileman et al [2008,](#page-14-0) Marais et al [2013](#page-14-0), ICAO [2017](#page-14-0)), emissions standards (ICAO [2016a 2008](#page-14-0)), market-based measures to reduce  $CO<sub>2</sub>$ emissions (ICAO [2018](#page-14-0), World Bank Group [2018](#page-16-0)), or the use of alternative aviation fuels (Staples et al [2018](#page-15-0)). However, reductions of one emissions species can come at the cost of increasing emissions of another species, either in absolute terms or by limiting the potential reductions offered by new technologies. For instance,  $NO<sub>x</sub>$  emissions could be decreased by designing engines with lower combustor temperatures, but this would result in lower thermodynamic efficiencies, leading to higher  $CO<sub>2</sub>$  emissions (Lefebvre [1983](#page-14-0), Lieuwen and Yang [2013](#page-14-0)). In order to evaluate the costs and benefits of different policy and technology scenarios, these trade-offs must be quantified (Mahashabde et al [2011](#page-14-0)). The unique characteristics of each emission species as well as temporal and spatial variation in their impact patterns further complicate evaluating such efforts.

Previous impact trade-off studies have focused on various emissions reductions scenarios for non-aviation sources, primarily at ground-level (Berk et al [2006](#page-13-0), Driscoll et al [2015](#page-13-0), Shindell et al [2016](#page-15-0), Dedoussi et al [2019](#page-13-0)). However, since 91% of all aviation fuel burn occurs during cruise, applying these results to aviation emissions would lead to incorrect population exposure patterns due to differences in transport, chemical interactions, and deposition (Barrett et al [2010,](#page-13-0) Yim et al [2015](#page-16-0), Cameron et al [2017](#page-13-0)). In addition, high altitude emissions have different climate impacts due to the potential for contrail formation, changes in aerosol radiative impacts (Ban-Weiss et al [2012](#page-13-0)), and extended aerosol lifetimes for emissions above the cloud deck (Lund et al [2017b](#page-14-0)).

This gap is partially filled by existing studies which focused on either the climate or the air quality impacts of aviation. Air quality impacts were calculated for both near ground emissions (Unal et al [2005,](#page-15-0) Levy et al [2012b](#page-14-0), Yim et al [2013,](#page-16-0) Brunelle-Yeung et al [2014,](#page-13-0) Masiol and Harrison [2014](#page-15-0)) and for cruise or full flight emissions (Barrett et al [2010,](#page-13-0) Yim et al [2015,](#page-16-0) Eastham and Barrett [2016,](#page-13-0) Cameron et al [2017](#page-13-0)). Climate impact studies typically estimated the total speciated radiative forcing from one year of aviation emissions (Penner et al [1999,](#page-15-0) Sausen et al [2005](#page-15-0), Lee et al [2009](#page-14-0), Brasseur et al [2016](#page-13-0)), or focused on studying one climate forcer, including specifically contrails (Burkhardt and Kärcher [2011,](#page-13-0) Chen and Gettelman [2013,](#page-13-0) Schumann and Graf [2013,](#page-15-0) Chen and Gettelman [2016,](#page-13-0) Bock and Burkhardt [2019](#page-13-0)) and aviation  $NO<sub>x</sub>$  emissions (Wild et al [2001,](#page-15-0) Stevenson et al [2004,](#page-15-0) Köhler et al [2008](#page-14-0), Hoor et al [2009](#page-14-0), Holmes et al [2011,](#page-14-0) Søvde et al [2014](#page-15-0), Skowron et al [2015](#page-15-0)). In addition, Lund et al ([2017a](#page-14-0)) presented regionalized aviation impact climate metrics. Freeman *et al*  $(2018)$  $(2018)$  $(2018)$  aimed to identify optimal aviation climate policy considering the tradeoffs between  $NO_x$  emissions and  $CO_2$  emissions, disregarding the air quality impacts from  $NO<sub>x</sub>$  emissions.

While the aforementioned studies are valuable for understanding the emissions-to-impact mechanisms, they do not enable consistent comparative assessments of aviation emissions trade-offs considering both climate and air quality impacts. A limited number of studies are available which focused on evaluating these trade-offs. Mahashabde et al ([2011](#page-14-0)) evaluated climate, air quality, and noise trade-offs for a set of specific aviation  $NO<sub>x</sub>$  emissions control scenarios. Dorbian et al ([2011](#page-13-0)) presented metrics to evaluate both the climate and air quality impacts of aviation.

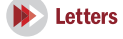

These climate metrics are computed per unit of full flight fuel burn, and the air quality costs are quantified for emissions in the landing and take-off flight phase where only ∼10% of fuel burn occurs. As such, Dor-bian et al ([2011](#page-13-0)) provided a foundation for the climate and air quality assessments of fuel burn reduction, but disregarded air quality impacts from cruise emissions and did not provide insights into the emissions tradeoffs of different species.

This paper presents the first set of speciated emissions cost metrics for both climate and air quality (ground-level population exposure to fine particulate matter ( $PM<sub>2.5</sub>$ ) and tropospheric ozone) per unit of aviation emissions. To evaluate impacts for different flight phases, we present metrics for cruise, and landing and take-off(LTO) emissions, defined as emissions above and below 3000 feet, respectively. In addition, air quality metrics are calculated by world region, so that the variation of societal costs with local and regional operations, atmospheric conditions, and population distribution are captured.

As examples of the utility of these cost metrics, we apply them to evaluate the effects of a global expansion in aviation, consistent in magnitude with current annual growth in aviation. We use this as a benchmark for three scenarios. First, we consider a growth scenario with fuel efficiency increases and reductions in  $NO<sub>x</sub>$  emissions factors consistent with 10 year technology improvements goals (ICAO [2007,](#page-14-0) Lee et al [2009](#page-14-0)). Second, we build on the work of Freeman et al ([2018](#page-14-0)) and quantify the trade-offs between the climate and air quality impacts of  $NO<sub>x</sub>$  emission reductions, which are also associated with climate impacts due to increasing  $CO<sub>2</sub>$  emissions. Finally, we re-assess the climate and air quality trade-offs of jet fuel desulfurization (Barrett et al [2012](#page-13-0)).

These scenarios demonstrate how decision makers can use the results from this paper to estimate climate or air quality impacts of aviation policies, operational procedures, and technologies. As such, our results aim to enable decision making for the aviation sector. We therefore treat all aviation emissions as the marginal perturbation beyond emission from all other sectors so that aviation emissions are assumed to be the only controllable source of emissions. We subsequently refer to our results as marginal impacts.

## 2. Methods

## 2.1. Aviation emissions

The marginal impacts of aviation emissions are calculated using emissions inventories obtained from the US Federal Aviation Administration's (FAA) Aviation Environmental Design Tool (AEDT) (Wilkerson et al [2010](#page-15-0)). AEDT provides fuel burn and emission rates for  $NO_x$ , hydrocarbons (HC), and primary particulate matter, for individual flight segments in space and time, for all annual commercial civil flights

<span id="page-3-0"></span>**IOP** Publishing

globally. For the year 2006, the AEDT inventory contains flights with total fuel burn at 188 Tg, which increases to 240 Tg for the year 2015. AEDT has been validated against other aircraft emissions inventories (Olsen et al [2013](#page-15-0), Simone et al [2013](#page-15-0)) and its results are found to be consistent with other inventories including AERO2K and REACT4C<sup>4</sup>. The AEDT emissions constitute inputs to the air quality and climate modeling approaches presented below.

## 2.2. Climate impact

Aviation's contribution to climate change is quantified using the Aviation environmental Portfolio Management Tool - Impacts Climate (APMT-IC) (Marais et al [2008](#page-14-0), Mahashabde et al [2011](#page-14-0), Wolfe [2012](#page-16-0), [2015](#page-16-0)). APMT-IC computes probabilistic estimates of aviation's climate impacts under multiple economic and policy scenarios, using a quasi-Monte Carlo method with 100 000 members. Additional simulations are performed to quantify the contribution of uncertainty in each variable to overall uncertainty in the output (i.e. contributions to variance) (Saltelli et al  $2008$ ).

To determine aviation-attributable climate impacts, APMT-IC first calculates the radiative forcing (RF) associated with both  $CO<sub>2</sub>$  and non- $CO<sub>2</sub>$ emissions. APMT-IC follows other studies (Tanaka et al [2012](#page-15-0), [2018](#page-15-0), Fuglestvedt et al [2014,](#page-14-0) Ricke and Caldeira [2014](#page-15-0), Zhang et al [2014](#page-16-0), [2016,](#page-16-0) Lacey et al [2017,](#page-14-0) de Jong et al [2018](#page-14-0)) by using an impulse response function to estimate how  $CO<sub>2</sub>$  concentrations will change in response to a change in  $CO<sub>2</sub>$  emissions. The impulse response function models the fraction of a  $CO<sub>2</sub>$  emissions pulse remaining in the atmosphere as a function of time (Hasselmann et al [1997,](#page-14-0) Fuglestvedt et al [2010,](#page-14-0) Joos et al [2013](#page-14-0)). To capture the sensitivity of these functions to baseline (all-source)  $CO<sub>2</sub>$  concentrations (Moss *et al* [2010](#page-15-0)), the impulse response functions are derived using the Model for the Assessment of Greenhouse-gas Induced Climate Change (MAGICC6) (Meinshausen et al [2011](#page-15-0))<sup>5</sup>. The resulting aviation  $CO<sub>2</sub>$ RF is computed using the radiative transfer function included in the Fifth Assessment Report of the IPCC (Myhre et al [1998,](#page-15-0) [2013](#page-15-0)). This approach captures the climate-carbon feedbacks for aviation  $CO<sub>2</sub>$  emissions, but does not capture the climate-carbon feedbacks of non- $CO<sub>2</sub>$  climate forcers, which likely results in an underestimate of the relative importance of short-lived climate forcers (Gasser et al [2017](#page-14-0)).

RF due to non- $CO<sub>2</sub>$  emissions (sulfates, black carbon (BC), water vapor and  $NO<sub>x</sub>$ ) are calculated by

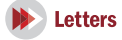

tracking their respective direct and indirect effects. These include: a direct black carbon warming impact; a direct high-altitude water vapor warming impact; a semi-direct fuel sulfur cooling impact; a multi-scale indirect  $NO<sub>x</sub>$  impact of mixed sign; and contrail and contrail-cirrus pathways. The short-term indirect  $NO<sub>x</sub>$  impacts cover the short-term formation of nitrate aerosol (cooling) and production of tropospheric ozone (warming), both of which last less than one year after emission. Furthermore,  $NO<sub>x</sub>$  increases OH radical concentrations, and thus reduces methane concentrations, which subsequently reduces tropospheric ozone and stratospheric water vapor impacts. These methane-related impacts are cooling, and develop over the perturbation lifetime of methane (∼11 years) (Wild et al [2001](#page-15-0)). Contrails, an indirect impact of emitted black carbon and water vapor, form when water vapor condenses on particles under sufficiently cold and humid conditions. Longer-lasting contrails diffuse and take on water vapor from the ambient environment, leading to large, diffuse contrail-cirrus clouds. Although the exact magnitude of the contrail-cirrus impact remains uncertain, it has been quantified as a warming impact comparable to the magnitude of aviation-attributable  $CO<sub>2</sub>$  RF (Lee et al [2009,](#page-14-0) Dorbian et al [2011](#page-13-0), Kärcher [2018](#page-14-0)).

We base our non- $CO<sub>2</sub>$  RF estimates for these pathways on the results from FAA's Aviation Climate Change Research Initiative (ACCRI) Phase II report (Brasseur et al [2016](#page-13-0)) which compiled RF estimates from multiple research groups using different climate or chemistry-transport models and satellite observations for contrail estimates.

We scale the BC,  $H_2O$ , contrails, nitrate, and sulfate aerosol RFs calculated in ACCRI to each of their respective precursor emissions<sup>6</sup>. We estimate the RF associated with short-term and longer-lived ozone and methane perturbations due to  $NO_x$  emissions using the absolute global warming potentials (AGWPs) and atmospheric lifetimes for each of these three forcing pathways individually (Wild et al [2001](#page-15-0), Stevenson et al [2004,](#page-15-0) Hoor et al [2009](#page-14-0)). These indirect  $NO<sub>x</sub>$  forcing pathways, along with the nitrate aerosol response, cause a net- $NO<sub>x</sub>$  RF response resulting from a cancelation of multiple signals at a given time. On net, initially this  $NO<sub>x</sub>$  RF response is warming, and later switches to cooling.

Other RFs attributable to aviation are not included. RF due to other non- $CO<sub>2</sub>$  aviation emissions, including non-methane volatile organic compounds (NMVOC), carbon monoxide (CO), and organic carbon (OC) have been shown in prior studies to be negligible (Brasseur et al [2016](#page-13-0)). The indirect radiative impacts of aviation emissions on cloud formation are too uncertain to justify inclusion (Lund et al [2017a](#page-14-0)). Similarly, the impact of aviation-attributable BC on snow albedo is not included here, as it remains highly

 $^4$  The REACT4C emissions inventory includes an annual fuel burn total of 178.3 Tg for 2006 flight operations (Søvde et al [2014](#page-15-0)). Aero2K, which is included in the EDGAR emissions database and used in the sixth Coupled Model Intercomparison Project (CMIP6), finds an annual fuel burn total of 154 Tg for the year 2002 (Olsen

et al [2013](#page-15-0), Crippa et al [2018](#page-14-0), Hoesly et al 2018).<br>  $5$  A detailed discussion of the derivation of the IRFs is presented in section SI.1.2.2 is available online at [stacks.iop.org](http://stacks.iop.org/ERL/14/114031/mmedia)/ERL/14/ 6<br>114031/[mmedia](http://stacks.iop.org/ERL/14/114031/mmedia).

 $^6$  Contrail impacts are scaled by fuel burn as described in section  $2.4\cdot$  $2.4\cdot$ 

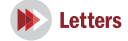

<span id="page-4-0"></span>uncertain for this emissions regime (Fuglestvedt et al [2010](#page-14-0)).

Once RFs have been calculated, APMT-IC converts these to global temperature change using a probabilistic two-box ocean model (Berntsen and Fuglestvedt [2008](#page-13-0)) in combination with the Roe and Baker([2007](#page-15-0)) equilibrium climate sensitivity (ECS) distribution. The ECS has a mean of 3.5  $\degree$ C for a doubling of  $CO<sub>2</sub>$  (US Government [2016](#page-15-0)), which differs less than 4% from the IPCC Coupled Model Intercomparison Project 5 (CMIP5) ECS mean of 3.37 °C and falls within the 1.5  $\degree$ C-4.5  $\degree$ C range of the IPCC AR5 (Flato et al [2013](#page-13-0)). Future background global temperature change over time for each RCP scenario is estimated using MAGICC6, under different climate sensitivity assumptions, with results remaining within the temp-erature distributions of CMIP5 (Collins et al [2013](#page-13-0)).

Finally, APMT-IC uses the calculated global temperature change to estimate the health, welfare, and ecological costs of anthropogenic climate change using (i) the damage function of the Dynamic Integrated Climate Economy (DICE) model (Nordhaus [2017](#page-15-0)); and (ii) projections of future economic output from the OECD Shared Socio-Economic Pathways (SSP) (Dellink et al [2017](#page-13-0)). To determine the marginal impact of aviation emissions, damages are computed as the difference between damages in a baseline emission scenario, and a scenario where these aviation emissions are included. In this study, marginal speciated aviation climate impacts are derived from a one kilo-tonne pulse of aviation fuel burn occurring in 2015. Future damages from this emissions pulse are discounted using a set of discount rates between 2% and 7%, consistent with widely-used policy guidance (e.g. OMB [2003](#page-15-0)). To ensure damages are captured for all discount rates, a time horizon of 800 years is used.

A more detailed description of APMT-IC, as well as how impacts are broken down by flight phase, is presented in section SI.1.2.

## 2.3. Air quality impact

We quantify air quality impacts attributable to a marginal increase in existing emissions in terms of the costs of premature mortalities resulting from population exposure to fine particulate matter  $(PM_{2.5})$  and tropospheric ozone  $(O_3)$ . We use the adjoint of the GEOS-Chem chemistry-transport model (Henze et al [2007](#page-14-0)) to calculate the sensitivity of global costs due to emissions at any location. The GEOS-Chem adjoint has been widely adopted to compute the impacts from (i) combustion emissions in general (Dedoussi and Barrett [2014](#page-13-0), Barrett et al [2015,](#page-13-0) Lee et al [2015,](#page-14-0) Turner et al [2015](#page-15-0)); and (ii) aviation emissions on a global and regional level (Gilmore et al [2013](#page-14-0), Koo et al [2013,](#page-14-0) Ashok et al [2014](#page-13-0)). Impacts are calculated using the sensitivities and AEDT emissions of  $NO_x$ ,  $SO_x$ , HC, CO, BC, and OC for flight operations in 2015. Results are divided by emissions to produce the cost per unit of mass emitted. Direct air quality impacts of  $CO<sub>2</sub>$ , contrail-cirrus, and water vapor emissions are considered negligible and not quantified here.

Adjoint simulations are performed on a GEOS-Chem global  $4^\circ \times 5^\circ$  model resolution (latitude  $\times$ longitude) and 47 vertical hybrid sigma-eta pressure levels extending from the surface to 0.01 hPa, resulting in a ∼550 m grid height at cruise altitude. The model uses meteorological data from NASA Global Modeling and Assimilation Office, produced using the Goddard Earth Observation System (GEOS-5.2.0) for the year 2009. The EDGAR 4.3.1 and NEI 2011 emissions inventories are used for all anthropogenic sources of non-aviation emissions (US EPA [2015](#page-15-0), Crippa et al [2016](#page-13-0)). NO<sub>x</sub> emissions from lightning are calculated based on Murray et al ([2012](#page-15-0)).

We compute population exposure using the Land-Scan population density product, defined at approximately 1 km  $(30'' \times 30'')$  spatial resolution globally (Oak Ridge National Laboratory [2015](#page-15-0)). Premature mortality impacts are estimated for  $PM<sub>2.5</sub>$  and ozone by applying concentration response functions (CRFs) from the epidemiological literature. For  $PM<sub>2.5</sub>$ , we estimate changes in cardiovascular disease mortality using the concentration response data from Hoek et al ([2013](#page-14-0)). For ozone, we calculate changes in respiratory disease mortality using concentration response data from Jerrett et al ([2009](#page-14-0)), consistent with the World Health Organization Global Burden of Disease calculations (GBD [2016](#page-14-0) Risk Factors Collaborators 2017). These CRFs are applied for population exceeding 30 years of age and considering the 2015 baseline incidence data from the World Health Organization (WHO [2018](#page-15-0)).

Finally, following Barrett et al ([2012](#page-13-0)), the societal impacts associated with premature mortalities are monetized using a country-specific value of statistical Life (VSL) approach. We conduct income-based country adjustment to the 1990 US VSL (US EPA [2014](#page-15-0)) by applying an income elasticity of 0.7 (US EPA [2016](#page-15-0)) on the basis of the Worldbank GDP in PPP per capita for 2015. Using this adjustment, the US VSL in 2015 is USD 10.2 million. An additional set of results are calculated using a global population-weighted average VSL of USD 3.81 million.

As per EPA recommendations (US EPA [2004](#page-15-0)), we include a cessation lag between time of exposure and mortality. 30% of mortalities are assumed to occur in the first year after emission, 50% are uniformly distributed between 2 and 5 years after emission, and the remaining 20% are uniformly distributed 6–20 years after emission. Future damages are discounted using a set of discount rates between 2% and 7%.

We quantify four sources of uncertainty in monetized air quality impacts using quasi-Monte Carlo simulations with 100 000 members. These uncertainties include uncertainties attributable to (i) atmospheric modeling in GEOS-Chem, (ii) the CRFs,

<span id="page-5-0"></span>(iii) VSL estimates in 1990, and (iv) income elasticity of VSL.

Firstly, uncertainty in GEOS-Chem ground-level concentration changes is bounded by comparisons to other models for this regime and to in situ measurements. The uncertainty in the response of groundlevel ozone concentration to aviation emissions is derived from an inter-model comparison of aviation's impacts on air quality (Cameron et al [2017](#page-13-0)). Due to the large stochastic variability included in the outputs of coupled Climate Response Models (CRMs), we only include the output from the Chemical Transport Models (CTM) and uncoupled runs of the CRM reported in Cameron et al ([2017](#page-13-0)). The GEOS-Chem ozone response (0.43 ppbv) differed by less than 5% from the multi-model mean of 0.41 ppbv, while the standard deviation between the model outputs was 20% of the mean value. Using this result as guidance, we add a multiplicative uncertainty to ozone concentration using a triangular distribution with a central value of one and a standard deviation of 0.2. The upper bound of uncertainty (2.0) associated with the changes in  $PM<sub>2.5</sub>$  concentration at ground level is also derived from Cameron et al ([2017](#page-13-0)), where the GEOS-Chem average ground-level  $PM<sub>2.5</sub>$  concentration due to aviation emissions is half of that reported by the other two CTM models. The lower bound of uncertainty (0.36) is set by comparisons between in situ concentration measurements and GEOS-Chem output for all-source emissions, where studies have found GEOS-Chem overestimates the annual average nitrate  $PM_{2.5}$  by up to 2.8 times over most of the US (Heald et al [2012](#page-15-0), Walker et al 2012). Using these two results, we add a multiplicative uncertainty to the  $PM_{2.5}$  concentration with a triangular distribution with a minimum value of 0.36, an upper bound of 2.0, and a mean value of 1.0.

Secondly, uncertainty in the concentration response is modeled by applying a triangular distribution to the slope of the CRF, based on the central value and 95% confidence intervals reported in the epidemiological literature (Jerrett et al [2009](#page-14-0), Hoek et al [2013](#page-14-0)). We do not consider alternative CRFs in our uncertainty bounds. In particular, the CRF from Turner et al ([2016](#page-15-0)) could lead to larger ozone-related air quality impacts, because it considers annual average concentrations, and not only summertime concentrations (Jerrett et al [2009](#page-14-0)). Since aviation's impacts on ozone peaks during winter (Eastham and Barrett [2016,](#page-13-0) Cameron et al [2017](#page-13-0)), this could increase the estimated air quality impacts of aviation.

Thirdly, uncertainty in the 1990 US VSL is modeled using a Weibull distribution, based on the 1990 US EPA estimate (US EPA [2014](#page-15-0)). Finally, we model uncertainty in income elasticity by applying bounds of 0 and 1.4 on a triangular distribution (Robinson and Hammitt [2015,](#page-15-0) US EPA [2016](#page-15-0)). These sources of uncertainty are discussed in detail in section SI.1.3.

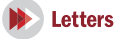

We do not quantify the error due to model resolution or uncertainty in relative toxicity of the  $PM_{2.5}$ components. Although the  $4^{\circ} \times 5^{\circ}$  model resolution does not allow us to capture localized emissions peaks in highly populated regions near airports (Barrett et al [2010,](#page-13-0) Arunachalam et al [2011,](#page-13-0) Thompson et al [2014](#page-15-0), Li et al [2016,](#page-14-0) Fenech et al [2018](#page-13-0)), this is likely to affect only LTO emissions and is difficult to correct for without higher-resolution simulations. Regarding species toxicity we follow EPA practice and assume equal toxicity between the  $PM<sub>2.5</sub>$  species, although there is evidence for BC toxicity to be up to∼10 times higher than for other  $PM_{2.5}$  species (Levy *et al 2012a*, Hoek *et al* [2013](#page-14-0)).

#### 2.4. Normalization of impacts

Our results are presented on a per mass of emissions basis, in order to facilitate their use in quantifying emissions trade-offs.

Since contrail formation is driven by multiple characteristics of aircraft emissions, no clear normalization approach is evident. Previous literature normalized these impacts by unit of fuel burn or  $CO<sub>2</sub>$  emitted (Fuglestvedt *et al* [2010](#page-14-0), Dorbian *et al* [2011,](#page-13-0) Lund et al [2017a](#page-14-0)), or by total flight distance (Fuglestvedt et al [2010,](#page-14-0) Lund et al [2017a](#page-14-0)). However, neither method captures the (i) role of soot; (ii) dependence on the water vapor emissions factor through changes in fuel type; (iii) strong spatial and temporal dependence resulting from relative humidity patterns, cloud cover, and time of day; (iv) increase in contrail formation likelihood with increased engine efficiency; or (v) dependence on size of the aircraft (Paoli and Shariff [2016,](#page-15-0) Lund et al [2017a](#page-14-0)). Since no other method has been proposed, we present our results using the established normalization methods. This is with the explicit caveat that these results, as well as the other short-lived emission results, are unlikely to apply for emissions patterns dissimilar to the present day, and for contrails in case of significant changes in engine efficiency or technology. A more detailed discussion of the challenges associated with scaling contrail impacts is presented in section SI.1.2.7.

## 3. Results and discussion

#### 3.1. Global results

Table [1](#page-6-0) presents the globally averaged marginal air quality and climate costs of emissions based on global full flight emissions. These values can be used for analyzing the climate and air quality impacts associated with a spatially and temporally homogenous change in global emissions. Costs are in 2015 USD and mass is reported in metric tonnes. The climate and air quality results are presented for a discount rate of 3% and results for discount rates of 2%, 2.5%, 5%, and 7% are provided in the SI. The air quality results are found

<span id="page-6-0"></span>Table 1.Global aggregate climate and air quality metrics considering <sup>a</sup> 3% discount rate [\$ per metric tonne emission (<sup>2015</sup> USD)]. 5th and 95th percentile results are presented in brackets.

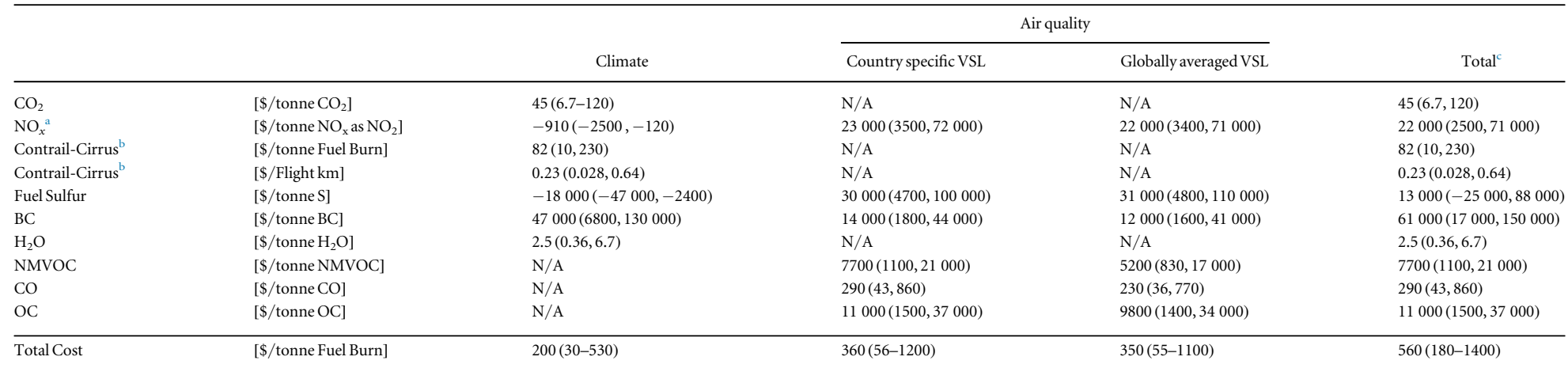

Note. Climate impacts of NMVOC, CO, and OC were not quantified. Similarly, air quality impacts of CO<sub>2</sub>, contrail-cirrus, and H<sub>2</sub>O were not quantified. These are indicated as not available (N/A) in the table.

<sup>a</sup> Net-NO<sub>x</sub> climate results are calculated as the sum of the impact of four indirect NO<sub>x</sub> pathways. These individual pathways are tabulated in table SI.13.

b Note that either normalization (per tonne of fuel burn or per flight km) must be used exclusively. For engine technology and fuel properties sufficiently different from current patterns, contrail-cirrus impact scaling re uncertain (see section [2.4](#page-5-0)).

c Total calculated for Country Specifi<sup>c</sup> VSL.

 $\sigma$ 

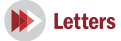

<span id="page-7-0"></span>to change by  $+3\%$  to  $-11\%$  for discount rates of 2% and 7%, respectively.

Table [2](#page-8-0) presents cost metrics broken down by flight phase for a 3% discount rate. Air quality results are presented for country specific VSL with metrics for globally averaged VSL presented in the SI. The results indicate that the largest climate impacts per unit of emission occur in cruise, most likely due to increased atmospheric residence time of emissions at altitude. In contrast, the largest air quality impacts per unit of emission for each species are identified during the LTO phase, due to the co-location of airports and population centers. However, because ∼90% of fuel burn occurs in cruise, cruise emissions still dominate the air quality impacts (table  $3$ ).

The (near-ground) social cost of emission results from Shindell ([2015](#page-15-0)) fall within the 5th–95th percentile uncertainty bounds of the LTO results presented here, with the exception of LTO  $NO_x$  climate results. Shindell's ([2015](#page-15-0)) climate  $NO<sub>x</sub>$  results are between ten to twenty times smaller than our estimate. This difference has a small impact on the overall results since the climate  $NO<sub>x</sub>$  impact is at least two orders of magnitude less than the air quality  $NO_x$  impact. The difference is likely due to the cancelling of warming and cooling  $NO<sub>x</sub>$  radiative pathways (see section [2.2](#page-3-0)), leading to small net  $NO<sub>x</sub>$  climate costs, and subsequently large percentage differences of net radiative impacts between different sources (Fuglestvedt et al [2010,](#page-14-0) Myhre et al [2013](#page-15-0)). Results from Shindell ([2015](#page-15-0)) are tabulated and discussed further in section SI.2.2.2.

We further compare our full-flight climate results to Dorbian et al ([2011](#page-13-0)), and find that for all forcers, uncertainty bounds between the two studies overlap, with their central estimate for cirrus and total fuel burn metrics falling within our uncertainty bounds (see SI.2.3). However, the absolute value of their  $NO_x$ , sulfur, BC, and stratospheric water vapor results exceed our uncertainty bounds. This can be attributed to updated RF assumptions for the short-lived climate forcers and the inclusion of a nitrate cooling pathway as a  $NO<sub>x</sub>$ -related impact (Brasseur *et al* [2016](#page-13-0)) (see SI.2.3).

The reduced-order climate metrics presented here are calculated for 2015 background atmospheric composition and surface temperature. Under the RCP 4.5 and SSP 1 scenarios, future background temperature change and global GDP are both projected to increase, leading to increased marginal damages in the nonlinear DICE climate damage function. Therefore, when used for future emission years, the climate cost estimates increase by 2% per year for  $CO<sub>2</sub>$  which has a long lifetime, and by 4.7% per year for short-lived forcers (assuming a 3% discount rate). A full overview of these 'adjustment rates' for future emission years is presented in the SI. Similarly, we expect the VSL to increase by 2.5% per year, assuming an income elasticity of 0.7 and average year on year growth in GDP as in the SSP 1 scenario (Dellink et al [2017](#page-13-0)).

The air quality costs presented in table [1](#page-6-0) are presented for both country-specific and globally averaged VSL while results in table [2](#page-8-0) are derived based on country-specific VSL values only. When uniformly applying the global average VSL value, we find less than 10% difference for the cruise impacts, whereas the estimates for the LTO phase decrease by 30% to 50% (see tables SI.14 and SI.15). This difference between LTO and cruise is likely due to the more localized nature of LTO emissions and their impacts (Yim et al [2015](#page-16-0)).

For quickly analyzing scenarios in which fuel burn totals change but emissions composition and distribution remain approximately constant (e.g. operational improvements, sector growth, market-based measures reducing aviation operations), we present the climate and air quality cost per unit of fuel burn. Following Dedoussi et al ([2019](#page-13-0)) we refer to these costs as the Climate and Air Quality Social Cost (CAQSC) per unit of fuel burn. These are calculated from the speciated cost metrics presented above.

Table [3](#page-9-0) presents CAQSC for each flight phase, while figure [1](#page-9-0) presents the breakdown of full flight CAQSC by flight phase. The results indicate that ∼90% of the CAQSC results from the cruise emissions.  $NO_x$ ,  $CO_2$ , and contrails are collectively responsible for 58%, 25%, and 14% of the overall cost, respectively, totaling 97%. Air quality impacts account for 64% of total impacts, which is highly sensitive to the discount rate given the long-term nature of climate impacts as compared to the short time scale for air quality impacts (driven by 20 year cessation lag). As such, a 2% discount rate reduces the contribution of air quality impacts to 50%, and a discount rate of 7% increases the contribution of air quality impacts to 80%. Furthermore, 63% of the air quality portion of the full flight CAQSC is caused by the  $PM_{2.5}$  impact pathway with the remainder caused by the ozone pathways. This result is consistent with Eastham and Barrett ([2016](#page-13-0)) who found that 58% of the premature mortalities attributable to aviation are due to  $PM_{2.5}$ exposure, with the remainder from ozone.

Both the speciated costs and the CAQSC are derived using a marginal impacts assessment (see section [1](#page-1-0)). Due to nonlinearities in climate and air quality responses, the marginal costs differ from the average cost of a unit of emission. The latter would be derived by apportioning the global all-sector damages to the emissions in question and would be used for determining aviation's fractional contribution to global anthropogenic damages. As discussed in section SI.2.5, the marginal costs of the aviation-attributable impacts are approximately double the average costs.

#### 3.2. Results for regional emissions

The global metrics presented in section [3.1](#page-5-0). do not capture regional differencesin the climate and air quality sensitivities to a unit of aviation emissions. In turn, the results can only be used to analyze homogenous global

<span id="page-8-0"></span>Table 2.Cost metrics broken down by flight phase. \$/tonne of LTO and cruise emission (<sup>2015</sup> USD). 5th and 95th percentile results are presented in brackets.

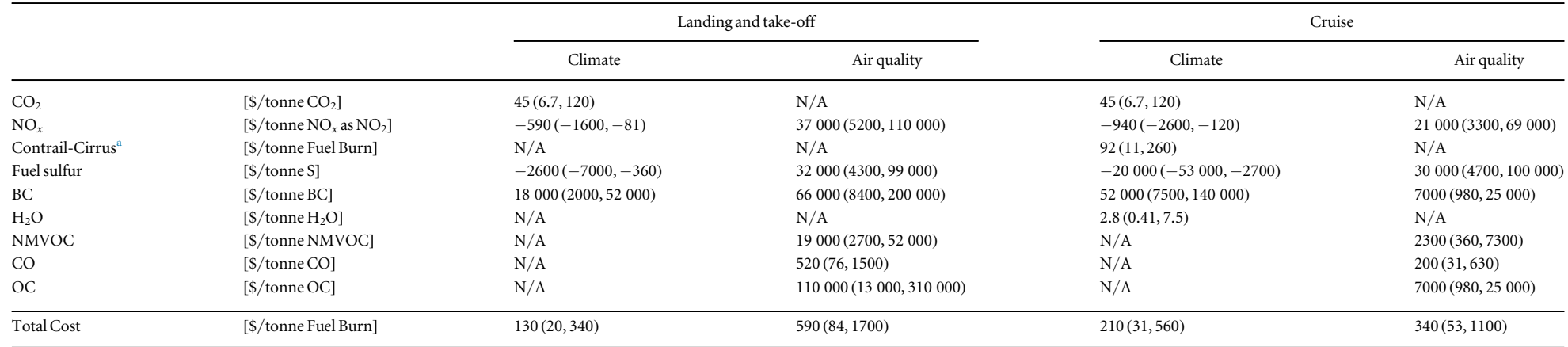

Note. Results are for <sup>a</sup> 3% discount rate. For air quality, only results derived using <sup>a</sup> country specifi<sup>c</sup> VSL are presented here.

8

Climate impacts of NMVOC, CO, and OC were not quantified. Similarly, air quality impacts of CO<sub>2</sub>, contrail-cirrus, and H<sub>2</sub>O were not quantified. These are indicated as not available (N/A) in the table.

<sup>a</sup> For engine technology and fuel properties sufficiently different from current patterns, contrail-cirrus impact scaling remains highly uncertain. See section [2.4](#page-5-0) for details.

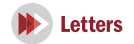

<span id="page-9-0"></span>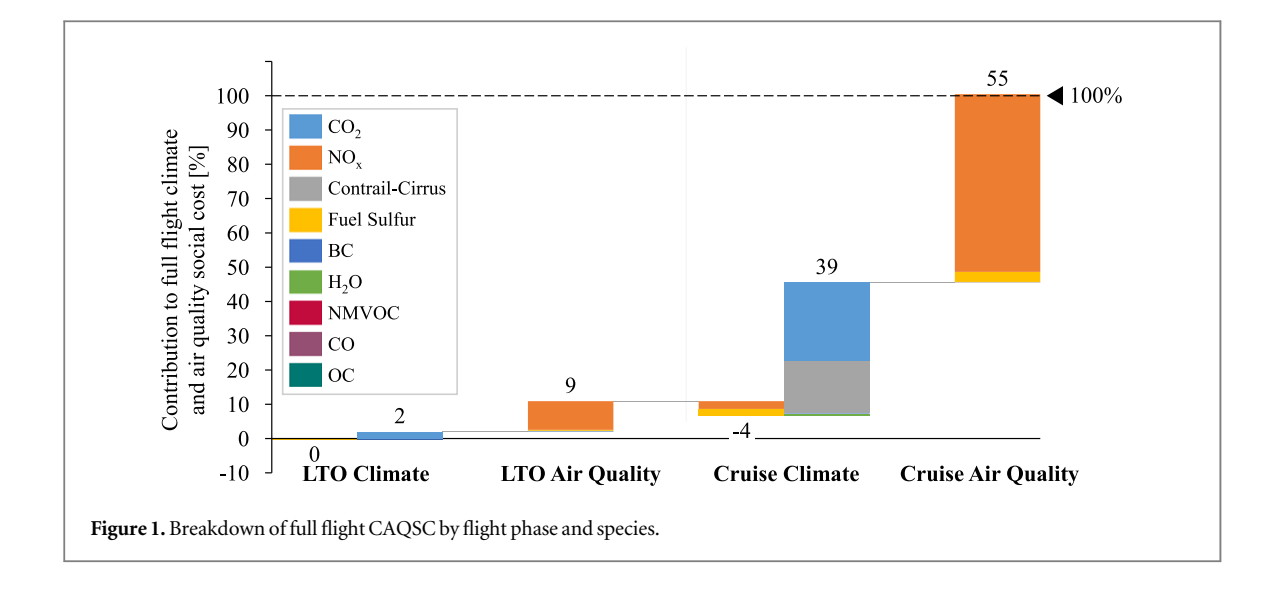

Table 3.CAQSC of aviation fuel burn. \$/tonne of fuel burn in flight phase (2015 USD). 5th and 95th percentile results are presented in brackets.

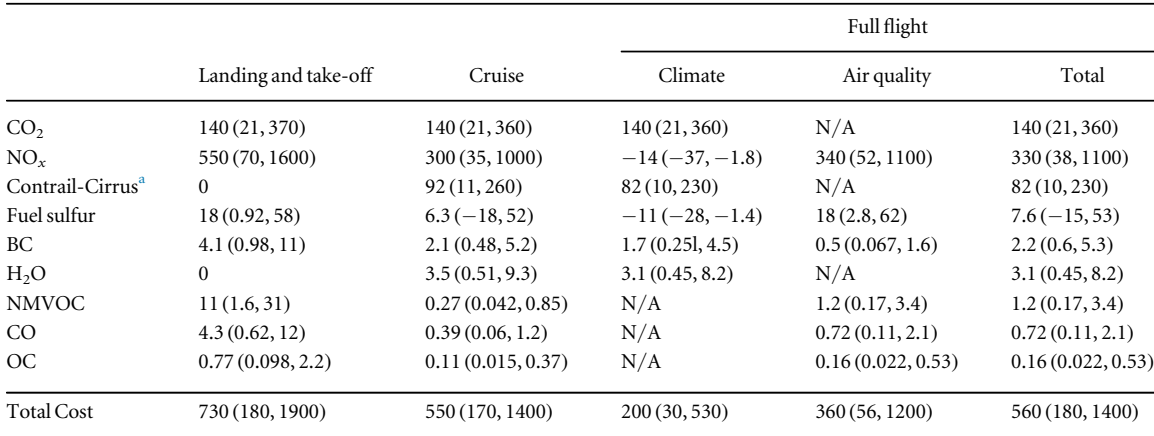

Note. Results are for a 3% discount rate. Results for alternative discount rates can be found in SI.2.2.2. The air quality results are based on a country specific VSL.

Climate impacts of NMVOC, CO, and OC were not quantified. Similarly, air quality impacts of CO<sub>2</sub>, contrail-cirrus, and H<sub>2</sub>O were not quantified. These are indicated as not available (N/A) in the table.

<sup>a</sup> For engine technology and fuel properties sufficiently different from current patterns, contrail-cirrus impact scaling remains highly uncertain. See section [2.4](#page-5-0) for details.

trends or policies. Regionalized air quality metrics, which quantify global damages due to homogenous changes in emissions in a region, can be used to analyze future aviation scenarios with shifting geographical traffic distributions, policy interventions in selected regions, or heterogeneous adoption of new technologies across the globe<sup>7</sup>. Regionalized climate metrics are not presented. Even though regionalized physical impact metrics exist (Lund et al [2017a](#page-14-0)), very high uncertainty remains regarding the quantification of regionalized damages(Nordhaus [2017](#page-15-0)).

Figure [2](#page-10-0) presents air quality results for regionalized full flight emissions, and table [4](#page-10-0) shows results for regionalized emissions metrics by flight phase. Values for figure [2,](#page-10-0) alternative results using a globally averaged VSL, and a comparison to results from the literature can be found in SI.2.2.

The results in figure [2](#page-10-0) and table [4](#page-10-0) show that the highest cost per unit of emissions is for emissions over Europe. For the cruise flight phase, this remains true regardless of whether global or country-specific VSL is used (table SI.17) which likely points to the transport of cruise emissions and their chemical products by prevailing westerly winds from Europe to the populous Asia-Pacific region. For LTO emissions, the magnitude of the impacts varies significantly with the VSL assumption (table SI.18), with costs decreasing by a factor of two in Europe, North America, and the US under a globally averaged VSL assumption. This is because the costs of LTO emissions are more localized and therefore driven by local characteristics such as local VSL and population density.

 $7$  Since the impacts are presented averaged over the region, the metrics must still be used with caution when evaluating highly localized (in space or time) trends (e.g. an individual route).

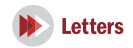

<span id="page-10-0"></span>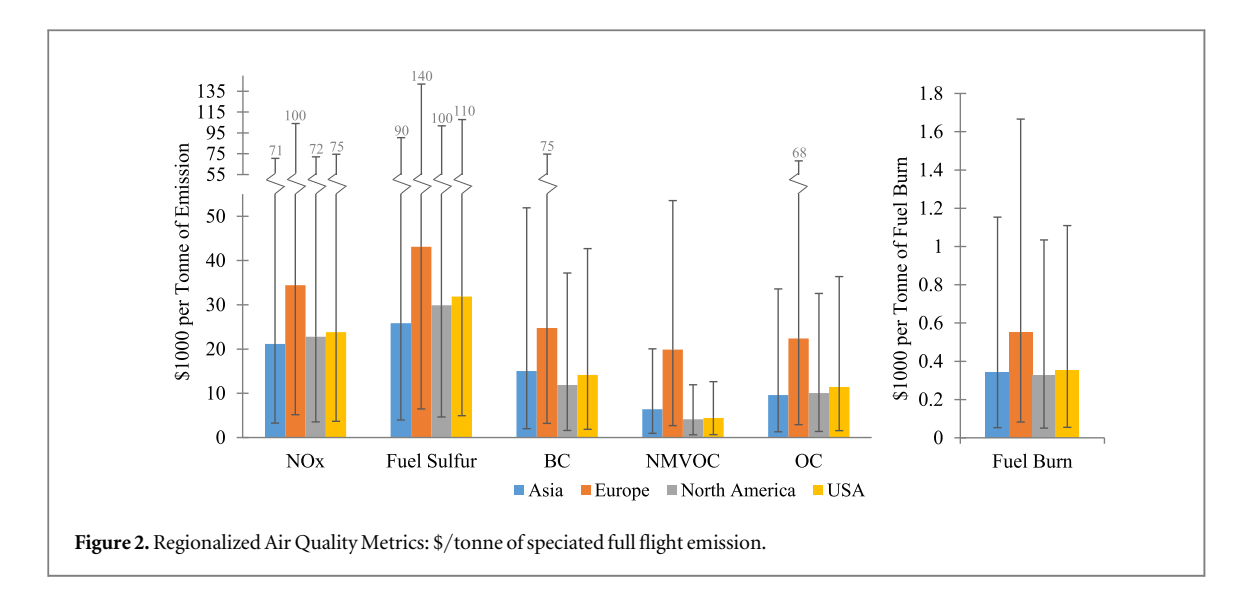

Table 4. Regionalized LTO and cruise air quality cost metrics.

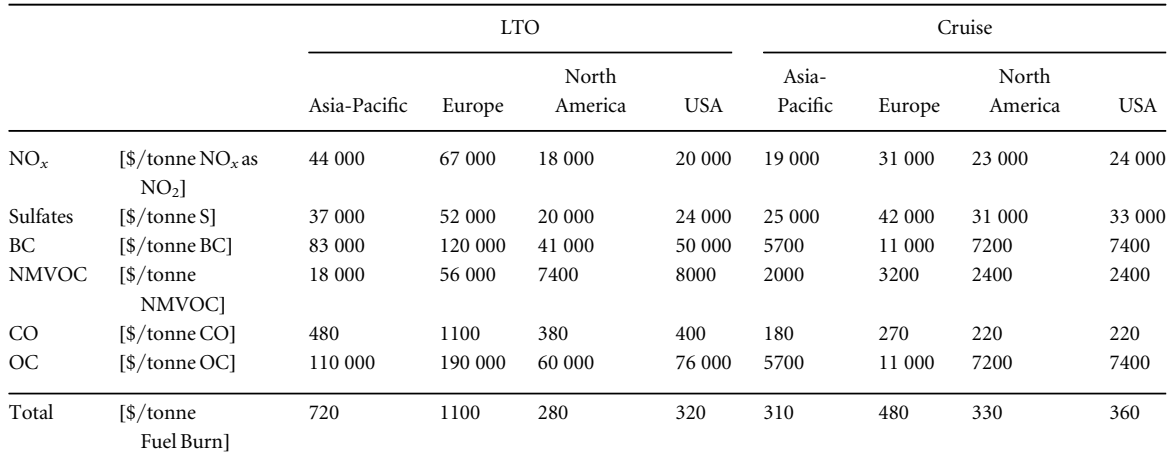

Note. Uncertainty and results for globally averaged VSL can be found in tables SI.17 and SI.18.

The region represents emissions region and does not necessarily correspond to where the impact occurs.

#### 3.3. Model sensitivity and uncertainty

The sensitivity of the climate and air quality metrics to each uncertain parameter considered in this study (see section SI.1.2 and SI.1.3) is estimated by deriving totaleffect indices. These indices represent the fraction of the total output uncertainty attributable to an uncertain input variable though both its direct (i.e. firstorder) contribution to output variance, as well as the higher-order effects due to its interactions with other variables (Saltelli et al [2008](#page-15-0)).

For the climate impacts, we find the uncertainty associated with the equilibrium climate sensitivity and the climate damage function to be the largest contributors to overall outcome uncertainty, with total effect indices of 0.64 and 0.45, respectively. For the air quality impacts, we find the uncertainty associated with the  $VSL_{1990}$  to be the largest contributor to uncertainty, with a total-effect index of 0.85. Uncertainty in the GEOS-Chem  $PM_{2.5}$  concentration and income elasticity have total-effect indices of 0.12 and 0.13, respectively, while other uncertainties each have indices of 0.07 or less.

Because higher-order effects are included in the total effect indices for each variable, the sum of all the total effect indices may exceed one. For the climate model, the sum over all the total-effect indices was 1.16, while for air quality the sum was 1.15, indicating significant effect interaction. An additional discussion on uncertainty, Monte Carlo convergence, as well as sensitivity to RCP and SSP scenarios is presented in the SI. The Monte Carlo datasets are also available as described in the Data Availability Statement.

## 3.4. Analysis of aviation growth and mitigation scenarios

The results presented in previous sections can be applied to support decision making about policies, operational procedures, and technologies in the aviation sector. Here we present analyzes of the climate and air quality impacts of global air traffic growth as well as three approaches which could reduce these impacts. These approaches include (i) fleet improvements; (ii)  $NO_x$  stringencies with a  $CO_2$  trade-off; and (iii) fuel desulfurization.

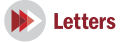

#### 3.4.1. Uniform emissions growth of 4.7%

Aviation passenger traffic is projected to grow at 4.7% per year (ICAO [2016b](#page-14-0)). If emissions grew at the same rate throughout all markets and if there were no improvements in fuel efficiency throughout the global fleet, annual fuel burn would have increased by  $11 \times 10^6$  tonnes from 2015 to 2016. Further assuming no changes in emission composition, this fuel burn increase would have been attributable to total climate and air quality costs at 6400 million USD (90% confidence interval 2000–16 000).

## 3.4.2. Growth of 4.7% with improved aircraft entering fleet

Over the history of aviation, new aircraft with system level design improvements have continuously entered the fleet. Assuming (i) new aircraft are delivered to match growth; (ii) these aircraft have  $NO<sub>x</sub>$  emissions indices 45% below the current fleet average, to meet ICAO targets<sup>8</sup>; and (iii) these aircraft also have a 10% reduction in  $CO<sub>2</sub>$  intensity per seat mile below fleet average<sup>9</sup>, we could have reduced the additional costs of growth from 2015 to 2016 by 1800 million USD (90% confidence interval 360–5760) to 4600 million USD. In turn, the climate and air quality costs of a year's aviation traffic growth could be offset by replacing ∼12% of the fleet average with new aircraft. This percentage could be lower if the oldest, most polluting aircraft are replaced first and if additional climate and air quality impacts of reductions in other emissions species were considered.

### 3.4.3.  $NO_x$  stringencies

Engine level  $NO<sub>x</sub>$  stringencies have been considered as a means to achieve  $NO_x$  reduction targets (ICAO [2016b](#page-14-0)). However, the benefit of such stringencies is limited in part by a fundamental  $NO<sub>x</sub>-CO<sub>2</sub>$ trade-off. Higher combustor temperatures result in increased thermodynamic efficiency, thereby reducing fuel burn. However, higher combustor temperatures also lead to increased  $NO<sub>x</sub>$  formation, as described by the Zeldovich mechanism (Kundu et al [1998](#page-14-0)).

Freeman et al ([2018](#page-14-0)) studied the optimal climate policy of this trade-off, and assumed a baseline case where a 20% reduction of aviation  $NO<sub>x</sub>$  leads to a 2% increase in  $CO<sub>2</sub>$  emissions. We build on this work and calculate the climate and air quality impacts of introducing new aircraft into the fleet that achieve these goals relative to the fleet average, neglecting any other changes in emissions which might be associated. Again, we assume new aircraft to be delivered to match growth homogenously throughout all markets. We find the costs associated with the  $CO<sub>2</sub>$  increase to be 32 million USD (90% confidence range 4.8–82), and the benefit of the  $NO_x$  decrease to be 730 million USD (90% confidence range 80–2500). This yields a net benefit of 700 million USD (90% confidence range 58–2500) during the first year of operation of the new aircraft. While this result suggests that stricter  $NO<sub>x</sub>$ regulation is likely net-beneficial from a climate and air quality perspective, a full cost benefit analysis needs to account for additional issues such as feasibility constraints, development costs and the increase in fuel requirements.

#### 3.4.4. Ultra-low fuel sulfur

Another approach for reducing emissions from the aviation sector is sulfur removal from jet fuel (Barrett et al [2012](#page-13-0)). Sulfur, an element naturally occurring in fossil fuels, is currently estimated to be present in jet fuel at a concentration of 550–750 ppm, which exceeds the 15 ppm of standard US highway diesel.

Reducing the fuel sulfur content from the assumed average 600 ppm to 15 ppm would reduce fuel sulfur emissions of one tonne fuel by 0.585 kg. At the same time, Barrett et al ([2012](#page-13-0)) estimated fuel sulfur removal to result in a 2% increase in the life cycle  $CO_2$ -equivalent ( $CO_2$ e) emissions, predominantly due to decreased refinery efficiencies. We find  $CO<sub>2</sub>e$  emissions increase by 75 kg  $CO<sub>2</sub>e/tonne$  fuel by assuming a specific energy of  $43$  MJ kg<sup>-1</sup>. In sum, we find fuel desulfurization to result in a combined climate and air quality benefit of 10.8 USD/tonne fuel burn (90% confidence interval −11 to 55). Assuming this low fuel sulfur is used in all flights, the total annual benefit would be 1,000 million USD (90% confidence interval −4300 to 12 000). However, the uncertainty bounds show that desulfurization could also lead to a disbenefit, due to the loss of climate benefits of cruise level sulfur emissions.

Given the localized air quality impacts of sulfur emissions during LTO, one can expect the benefits of jet fuel desulfurization to be particularly high for the LTO cycle in Europe (section [3.2](#page-7-0)). If it were possible to remove sulfur only from fuel used during LTO in Europe, the combined climate and air quality benefits would be 26 USD/tonne fuel burn (90% confidence interval −1.2–82). This benefit is more than double the sulfur removal benefit per unit of global full flight fuel burn, suggesting it could be beneficial to use low sulfur fuel on short flights in the European region. However, a full cost benefit analysis would be required to analyze the net societal benefit of this approach (e.g. Barrett et al [2012](#page-13-0)).

## 4. Summary and conclusions

This work presents a method for comparing the climate and air quality impacts of aviation emissions, by estimating the social costs per unit of emitted mass by species. The cost metrics are broken down by flight phase and by the region of emission, both per tonne of

 $^8$  Consistent with the ICAO target set for  $\mathrm{NO}_x$  reductions for 2016 in

production aircraft when compared to 2006 (ICAO [2007](#page-14-0)).<br><sup>9</sup> Consistent with a ~1% per year improvement in CO<sub>2</sub> intensity per seat mile over 10 years (Lee et al [2009](#page-14-0)).

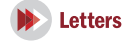

emission and per tonne of fuel burn (the CAQSC metric).

## 4.1. Limitations of current approach and future research needs

Our results are applicable for the assessment of marginal changes in aviation emissions inventories, such as short- or medium-term changes in air traffic, or advancements in aircraft technology or operations. However, the results presented here are not applicable to evaluate all emissions scenarios, and exclude the impact of some uncertain factors.

Firstly, the results presented would not be applicable for evaluating certain emission scenarios. These scenarios include highly localized emissions changes, e.g. resulting from in-flight altitude or changes in flight tracks. Additionally, our results are not applicable to evaluate changes in contrail impacts due to changes in engine or fuel technologies. To capture contrail impacts over a wider range of emissions scenarios, development of a more representative scaling method for contrail impacts would be necessary. Given the large impact of contrails (14% of impacts, see table [3](#page-9-0)), this remains a major research need.

Secondly, our results do not consider the impacts associated with some uncertain physical modeling aspects. Our climate results exclude the impact of climate-carbon feedbacks, the impact of differing temperature responses due to different climate forcers, and the impact of aerosol-cloud interactions. In particular, aerosol-cloud interactions could have a large impact on results, but the scientific literature has yet to agree on the sign of this impact (Lund *et al* [2017a](#page-14-0)). Moreover, the impacts due to BC are likely underestimated in this work, resulting from (i) the exclusion of BC radiative impact on albedo changes (section [2.2](#page-3-0)), (ii) not accounting for differential toxicity in air quality impacts, and (iii) the use of a large modeling grid (section [2.3](#page-4-0)). Further advances in epidemiological, atmospheric modeling research, and computational efficiency are necessary to include these effects.

Third, derived uncertainty bounds for the cost metrics remain large, ranging from 10% to 200% of the mean cost values. Only two physical modeling factors, equilibrium climate sensitivity and contrail RF, contribute significantly to this uncertainty, while monetization of impacts induces significant uncertainty for both the climate and the air quality results. For air quality, this uncertainty is largely associated with the value of statistical life, while for the climate model, the uncertainty results from the damage function. For this study, we apply the DICE damage function and its uncertainty, which is derived from 26 underlying studies (Nordhaus [2017](#page-15-0)). However, we note an even larger range of values has been reported in literature, with central social cost of carbon estimates ranging from 36 [2007] USD to 417 USD/tonne (US Government [2016,](#page-15-0) Ricke et al [2018,](#page-15-0) Pindyck [2019](#page-15-0)). This suggests further research into these valuation methods is necessary to further reduce uncertainties.

Finally, different economic valuation approaches can have significant impacts on our results. For instance, some regulators use the Value of Life Years (VOLY) lost instead of VSL to quantify the costs associated with air pollution. Since air quality damages disproportionally affect an older segment of population, a VOLY approach will likely lead to lower air quality impacts. For example, Tollefsen et al ([2009](#page-15-0)) find the air quality damages of a VOLY approach to be 64%–68% of the VSL impacts.

#### 4.2. Research application

Using the stated assumptions, our results indicate that three components are responsible for 97% of climate and air quality damages per unit fuel burn, with individual contributions of  $NO<sub>x</sub>$  at 58%,  $CO<sub>2</sub>$  at 25%, and contrails at 14%. These species can subsequently be seen as primary targets for future strategies to reduce the atmospheric impacts of aviation emissions.

To reduce the climate impact of aviation, measures aimed at reducing  $CO<sub>2</sub>$  emissions and contrails are expected to lead to the greatest net climate benefit. In contrast, we find 94% of air quality impacts (which are 64% of total impacts) to be driven by  $NO<sub>x</sub>$ . This suggests that measures aimed at reducing  $NO<sub>x</sub>$  emissions could lead to the greatest net benefits, even if such measures lead to a small but uncertain climate  $NO<sub>x</sub>$  disbenefit and small increase in  $CO<sub>2</sub>$ emissions.

Finally, we find that the air quality impacts of aviation emissions significantly exceed the climate impacts, with air quality impacts being between 1.7 times (full flight) and 4.4 times (LTO) higher than the climate impact per unit of fuel burn. This finding must be contrasted to ground-based industries, where postcombustion emissions control and access to cleaner fuels is wide-spread. For example, Dedoussi et al ([2019](#page-13-0)) find the climate and air quality impacts of the US power sector to be of similar magnitude following significant declines in co-pollutant emissions over the past 15 years. This points towards potential political and technological opportunities for reducing the atmospheric impacts of the aviation sector.

## Acknowledgments

The GEOS-5.2.0 data used in this study/project have been provided by the Global Modeling and Assimilation Office (GMAO) at NASA Goddard Space Flight Center.

This research was funded in part by the US Federal Aviation Administration Office of Environment and Energy through ASCENT, the FAA Center of Excellence for Alternative Jet Fuels and the Environment, project 20 through FAA Award Number 13-C-AJFE-MIT, Amendment Nos. 007, 018, 025, 032, and 041

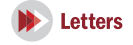

<span id="page-13-0"></span>under the supervision of Jeetendra Upadhyay and project 21 through FAA Award Number 13-C-AJFE-MIT, Amendment Nos. 004, 017, 024, 037, and 042 under the supervision of S. Daniel Jacob.

In addition, we gratefully acknowledge the funding from Goldman Sachs Gives. Carla Grobler acknowledges fellowship and travel support contribution from the Council for Scientific and Industrial Research (CSIR) in South Africa.

Any opinions, findings, conclusions or recommendations expressed in this material are those of the authors and do not necessarily reflect the views of the funders.

## Data availability statement

The Monte Carlo uncertainty datasets are openly available (Figshare ID: ERL-106869.R2). Other data that support the findings of this study are available from the corresponding author upon reasonable request. The data are not publicly available and some data cannot be shared for legal and/or ethical reasons.

## ORCID iDs

Carla Grobler  $\bullet$  [https:](https://orcid.org/0000-0002-5087-027X)//orcid.org/[0000-0002-](https://orcid.org/0000-0002-5087-027X) [5087-027X](https://orcid.org/0000-0002-5087-027X)

Irene C Dedouss[i](https://orcid.org/0000-0002-8966-9469) <sup>to</sup> [https:](https://orcid.org/0000-0002-8966-9469)//orcid.org/[0000-0002-](https://orcid.org/0000-0002-8966-9469) [8966-9469](https://orcid.org/0000-0002-8966-9469)

Florian Allroggen **I** [https:](https://orcid.org/0000-0003-0712-2310)//orcid.org/[0000-0003-](https://orcid.org/0000-0003-0712-2310) [0712-2310](https://orcid.org/0000-0003-0712-2310)

Raymond L Spet[h](https://orcid.org/0000-0002-8941-4554)  $\bullet$  [https:](https://orcid.org/0000-0002-8941-4554)//orcid.org/[0000-0002-](https://orcid.org/0000-0002-8941-4554) [8941-4554](https://orcid.org/0000-0002-8941-4554)

Sebastian D Eastham  $\bullet$  [https:](https://orcid.org/0000-0002-2476-4801)//orcid.org/[0000-0002-](https://orcid.org/0000-0002-2476-4801) [2476-4801](https://orcid.org/0000-0002-2476-4801)

Akshat Agarwa[l](https://orcid.org/0000-0003-0277-6366) C[https:](https://orcid.org/0000-0003-0277-6366)//orcid.org/[0000-0003-](https://orcid.org/0000-0003-0277-6366) [0277-6366](https://orcid.org/0000-0003-0277-6366)

Mark D Staple[s](https://orcid.org/0000-0002-3432-7533) [https:](https://orcid.org/0000-0002-3432-7533)//orcid.org/[0000-0002-](https://orcid.org/0000-0002-3432-7533) [3432-7533](https://orcid.org/0000-0002-3432-7533)

Steven R H Barrett  $\bullet$  [https:](https://orcid.org/0000-0002-4642-9545)//orcid.org/[0000-0002-](https://orcid.org/0000-0002-4642-9545) [4642-9545](https://orcid.org/0000-0002-4642-9545)

## References

- Arunachalam S, Wang B, Davis N, Baek B H and Levy J I 2011 Effect of chemistry-transport model scale and resolution on population exposure to  $PM<sub>2.5</sub>$  from aircraft emissions during landing and takeoff Atmos. Environ. 45 [3294](https://doi.org/10.1016/j.atmosenv.2011.03.029)–300
- Ashok A, Dedoussi I C, Yim S H L, Balakrishnan H and Barrett S R H 2014 Quantifying the air quality- $CO<sub>2</sub>$  tradeoff potential for airports Atmos. Environ. 99 [546](https://doi.org/10.1016/j.atmosenv.2014.10.024)–55
- Ban-Weiss G A, Cao L, Bala G and Caldeira K 2012 Dependence of climate forcing and response on the altitude of black carbon aerosolsClim. Dyn. 38 [897](https://doi.org/10.1007/s00382-011-1052-y)–911
- Barrett S R H, Britter R E and Waitz I A 2010 Global mortality attributable to aircraft cruise emissions Environ. Sci. Technol. 44 [7736](https://doi.org/10.1021/es101325r)–42
- Barrett S R H, Speth R L, Eastham S D, Dedoussi I C, Ashok A, Malina R and Keith D W 2015 Impact of the Volkswagen emissions control defeat device on US public health Environ. Res. Lett. 10 [114005](https://doi.org/10.1088/1748-9326/10/11/114005)
- Barrett S R H et al 2012 Public health, climate, and economic impacts of desulfurizing jet fuel Environ. Sci. Technol. [46](https://doi.org/10.1021/es203325a)  $4275 - 82$  $4275 - 82$
- Berk M M, Bollen J C, Eerens H C, Manders A J G and Van Vuuren D P 2006 Sustainable Energy: Trade-Offs and Synergies between Energy Security, Competitiveness, and Environment MNP Report 500116001/2006 Netherlands Environmental Assessment Agency (MNP)
- Berntsen T K and Fuglestvedt J S 2008 Global temperature responses to current emissions from the transport sectors Proc. Natl Acad. Sci. USA 105 [19154](https://doi.org/10.1073/pnas.0804844105)–9
- Bock L and Burkhardt U 2019 Contrail cirrus radiative forcing for future air traffic Atmos. Chem. Phys. 19 [8163](https://doi.org/10.5194/acp-19-8163-2019)–74
- Brasseur G P et al 2016 Impact of aviation on climate: FAA's aviation climate change research initiative (ACCRI) phase II Bull. Am. Meteorol. Soc. 97 [561](https://doi.org/10.1175/BAMS-D-13-00089.1)–83

Brunelle-Yeung E, Masek T, Rojo J J, Levy J I, Arunachalam S, Miller S M, Barrett S R H, Kuhn S R and Waitz I A 2014 Assessing the impact of aviation environmental policies on public health Transp. Policy [34](https://doi.org/10.1016/j.tranpol.2014.02.015) 21–8

- Burkhardt U and Kärcher B 2011 Global radiative forcing from contrail cirrus Nat. Clim. Change 1 [54](https://doi.org/10.1038/nclimate1068)–8
- Cameron M A et al 2017 An intercomparative study of the effects of aircraft emissions on surface air quality J. Geophys. Res. Atmos. 122 [8325](https://doi.org/10.1002/2016JD025594)–44

Chen C-C and Gettelman A 2013 Atmospheric chemistry and physics simulated radiative forcing from contrails and contrail cirrus Atmos. Chem. Phys. 13 [12525](https://doi.org/10.5194/acp-13-12525-2013)–36

- Chen C-C and Gettelman A 2016 Simulated 2050 aviation radiative forcing from contrails and aerosols Atmospheric Chem. Phys. 16 [7317](https://doi.org/10.5194/acp-16-7317-2016)–33
- Collins M et al 2013 Long-term climate change: projections, commitments and irreversibility Climate Change 2013: The Physical Science Basis. Contribution of Working Group I to the Fifth Assessment Report of the Intergovernmental Panel on Climate Change ed T F Stocker et al (Cambridge: Cambridge University Press) pp 1029–136
- Crippa M et al 2018 Gridded emissions of air pollutants for the period 1970–2012 within EDGAR v4.3.2 Earth Syst. Sci. Data 10 [1987](https://doi.org/10.5194/essd-10-1987-2018)–2013
- Crippa M, Janssens-Maenhout G, Dentener F, Guizzardi D, Sindelarova K, Muntean M, Van Dingenen R and Granier C 2016 Forty years of improvements in European air quality: regional policy-industry interactions with global impacts Atmos. Chem. Phys. 16 [3825](https://doi.org/10.5194/acp-16-3825-2016)–41
- Dedoussi I C, Allroggen F, Flanagan R, Hansen T, Taylor B, Barrett S R H and Boyce J 2019 The co-pollutant cost of carbon emissions: an analysis of the U.S. electric power generation sector Environ. Res. Lett. 14 [094003](https://doi.org/10.1088/1748-9326/ab34e3)
- Dedoussi I C and Barrett S R H 2014 Air pollution and early deaths in the United States: II. Attribution of  $PM_{2.5}$  exposure to emissions species, time, location and sector Atmos. Environ. 99 [610](https://doi.org/10.1016/j.atmosenv.2014.10.033)–7
- Dellink R, Chateau J, Lanzi E and Magné B 2017 Long-term economic growth projections in the Shared Socioeconomic Pathways Glob. Environ. Change 42 [200](https://doi.org/10.1016/j.gloenvcha.2015.06.004)–14
- Dorbian C S, Wolfe P J and Waitz I A 2011 Estimating the climate and air quality benefits of aviation fuel and emissions reductions Atmos. Environ. 45 [2750](https://doi.org/10.1016/j.atmosenv.2011.02.025)–9
- Driscoll CT, Buonocore J J, Levy J I, Lambert K F, Burtraw D, Reid S B, Fakhraei H and Schwartz J 2015 US power plant carbon standards and clean air and health co-benefits Nat. Clim. Change 5 [535](https://doi.org/10.1038/nclimate2598)–40
- Eastham S D and Barrett S R H H 2016 Aviation-attributable ozone as a driver for changes in mortality related to air quality and skin cancer Atmos. Environ. [144](https://doi.org/10.1016/j.atmosenv.2016.08.040) 17–23

Fenech S, Doherty R M, Heaviside C, Vardoulakis S, Macintyre H L and O'Connor F M 2018 The influence of model spatial resolution on simulated ozone and fine particulate matter for Europe: implications for health impact assessments Atmos. Chem. Phys. 18 [5765](https://doi.org/10.5194/acp-18-5765-2018)–84

Flato G et al 2013 Evaluation of climate models Climate Change 2013: The Physical Science Basis. Contribution of Working

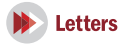

<span id="page-14-0"></span>Group I to the Fifth Assessment Report of the Intergovernmental Panel on Climate Change ed T F Stocker et al (Cambridge, United Kingdom and New York, NY, USA: Cambridge University Press) pp 741–866

- Freeman S, Lee D S, Lim L L, Skowron A and De León R R 2018 Trading off aircraft fuel burn and  $NO<sub>x</sub>$  emissions for optimal climate policy Environ. Sci. Technol. 52 [2498](https://doi.org/10.1021/acs.est.7b05719)–505
- Fuglestvedt J S, Dalsøren S B, Samset B H, Berntsen T, Myhre G, Hodnebrog Ø, Eide M S and Flisnes Bergh T 2014 Climate penalty for shifting shipping to the arctic Environ. Sci. Technol. 48 [13273](https://doi.org/10.1021/es502379d)–9
- Fuglestvedt J S, Shine K P, Berntsen T, Cook J, Lee D S, Stenke A, Skeie R B, Velders G J M and Waitz I A 2010 Transport impacts on atmosphere and climate: metrics Atmos. Environ. 44 [4648](https://doi.org/10.1016/j.atmosenv.2009.04.044)–77
- Gasser T, Peters G P, Fuglestvedt J S, Collins W J, Shindell D T and Ciais P 2017 Accounting for the climate-carbon feedback in emission metrics Earth Syst. Dyn. 8 [235](https://doi.org/10.5194/esd-8-235-2017)–53
- GBD 2016 Risk Factors Collaborators 2017 global, regional, and national comparative risk assessment of 84 behavioural, environmental and occupational, and metabolic risks or clusters of risks, 1990–2016: a systematic analysis for the global burden of disease study 2016 Lancet 390 [1345](https://doi.org/10.1016/S0140-6736(17)32366-8)–422
- Gilmore C K, Barrett S R H, Koo J and Wang Q 2013 Temporal and spatial variability in the aviation NOx-related O3 impact Environ. Res. Lett. 8 [034027](https://doi.org/10.1088/1748-9326/8/3/034027)
- Hasselmann K, Hasselmann S, Giering R, Ocana V and V Storch H 1997 Sensitivity study of optimal  $CO<sub>2</sub>$  emission paths using a simplified structural integrated assessment model (SIAM) Clim. Change 37 [345](https://doi.org/10.1023/A:1005339625015)–86

Heald C L et al 2012 Atmospheric ammonia and particulate inorganic nitrogen over the United States Atmos. Chem. Phys. 12 [10295](https://doi.org/10.5194/acp-12-10295-2012)–312

- Henze D K, Hakami A and Seinfeld J H 2007 Development of the adjoint of GEOS-Chem Atmos. Chem. Phys. 7 [2413](https://doi.org/10.5194/acp-7-2413-2007)–33
- Hileman J, Katz J B, Mantilla J G and Fleming G 2008 Payload Fuel Energy Efficiency as a Metric for Aviation Environmental Performance (International Congress of Aeronautical Sciences)
- Hoek G, Krishnan R M, Beelen R, Peters A, Ostro B, Brunekreef B and Kaufman J D 2013 Long-term air pollution exposure and cardio- respiratory mortality: a review Environ. Heal. [12](https://doi.org/10.1186/1476-069X-12-43) 43
- Hoesly R M et al 2018 Historical (1750–2014) anthropogenic emissions of reactive gases and aerosols from the community emissions data system (CEDS) Geosci. Model Dev. 11 [369](https://doi.org/10.5194/gmd-11-369-2018)-408
- Holmes C D, Tang Q Q and Prather M J 2011 Uncertainties in climate assessment for the case of aviation NO Proc. Natl Acad. Sci. 108 [10997](https://doi.org/10.1073/pnas.1101458108)–1002
- Hoor P et al 2009 The impact of traffic emissions on atmospheric ozone and OH: results from QUANTIFY Atmos. Chem. Phys. 9 [3113](https://doi.org/10.5194/acp-9-3113-2009)–36
- ICAO 2007 ICAO Environmental Report 2016 (https://[icao.int](https://www.icao.int/environmental-protection/Documents/Env_Report_07.pdf)/ [environmental-protection](https://www.icao.int/environmental-protection/Documents/Env_Report_07.pdf)/Documents/Env\_Report\_ [07.pdf](https://www.icao.int/environmental-protection/Documents/Env_Report_07.pdf))
- ICAO 2008 Environmental Protection, Volume II—Aircraft Engine Emissions(https://[law.resource.org](https://law.resource.org/pub/us/cfr/ibr/004/icao.annex.16.v2.2008.pdf)/pub/us/cfr/ibr/004/ [icao.annex.16.v2.2008.pdf](https://law.resource.org/pub/us/cfr/ibr/004/icao.annex.16.v2.2008.pdf))
- ICAO 2016a Environmental Report(https://icao.int/[environmental](https://www.icao.int/environmental-protection/Documents/ICAO%20Environmental%20Report%202016.pdf)protection/Documents/[ICAO%20Environmental%20Report](https://www.icao.int/environmental-protection/Documents/ICAO%20Environmental%20Report%202016.pdf) [%202016.pdf](https://www.icao.int/environmental-protection/Documents/ICAO%20Environmental%20Report%202016.pdf))
- ICAO 2016b ICAO Long-Term Traffic Forecasts Passenger and Cargo (https://icao.int/safety/ngap/[NGAP8%](https://www.icao.int/safety/ngap/NGAP8%20Presentations/ICAO-Long-Term-Traffic-Forecasts-July-2016.pdf) 20Presentations/[ICAO-Long-Term-Traf](https://www.icao.int/safety/ngap/NGAP8%20Presentations/ICAO-Long-Term-Traffic-Forecasts-July-2016.pdf)fic-Forecasts-July-[2016.pdf](https://www.icao.int/safety/ngap/NGAP8%20Presentations/ICAO-Long-Term-Traffic-Forecasts-July-2016.pdf))

ICAO 2017 Annex 16: Environmental Protection, Volume III—CO<sub>2</sub> Certification Requirement (https://[easa.europa.](https://www.easa.europa.eu/document-library/notices-of-proposed-amendment/npa-2017-01) eu/document-library/[notices-of-proposed-amendment](https://www.easa.europa.eu/document-library/notices-of-proposed-amendment/npa-2017-01)/ [npa-2017-01](https://www.easa.europa.eu/document-library/notices-of-proposed-amendment/npa-2017-01) )

ICAO 2018 Annex 16: Environmental Protection, Volume IV— Carbon Offsetting and Reduction Scheme for International Aviation (CORSIA)

- International Energy Agency 2017 CO<sub>2</sub> Emissions from Fuel Combustion 2017—Highlights(https://[iea.org](https://www.iea.org/publications/freepublications/publication/CO2EmissionsfromFuelCombustionHighlights2017.pdf)/ publications/[freepublications](https://www.iea.org/publications/freepublications/publication/CO2EmissionsfromFuelCombustionHighlights2017.pdf)/publication/ [CO2EmissionsfromFuelCombustionHighlights2017.pdf](https://www.iea.org/publications/freepublications/publication/CO2EmissionsfromFuelCombustionHighlights2017.pdf))
- Jerrett M, Burnett R T, Pope C A, Ito K, Thurston G, Krewski D, Shi Y, Calle E and Thun M 2009 Long-term ozone exposure and mortality N. Engl. J. Med. 360 [1085](https://doi.org/10.1056/NEJMoa0803894)–95
- de Jong S, Staples M, Grobler C, Daioglou V, Malina R, Barrett S, Hoefnagels R, Faaij A and Junginger M 2018 Using dynamic relative climate impact curves to quantify the climate impact of bioenergy production systems over timeGCB Bioenergy [11](https://doi.org/10.1111/gcbb.12573) [427](https://doi.org/10.1111/gcbb.12573)–43
- Joos F et al 2013 Carbon dioxide and climate impulse response functions for the computation of greenhouse gas metrics: a multi-model analysis Atmos. Chem. Phys. 13 [2793](https://doi.org/10.5194/acp-13-2793-2013)–825
- Koo J, Wang Q, Henze D K, Waitz I A and Barrett S R H 2013 Spatial sensitivities of human health risk to intercontinental and high-altitude pollution Atmos. Environ. 71 [140](https://doi.org/10.1016/j.atmosenv.2013.01.025)–7
- Kundu K P, Penkot P J and Yang S L 1998 Simplified Jet-A/Air Combustion Mechanisms for Calculation of  $NO<sub>x</sub>$  Emissions (https://doi.org/10.2514/[6.1998-3986](https://doi.org/10.2514/6.1998-3986))
- Kärcher B 2018 Formation and radiative forcing of contrail cirrus Nat. Commun. 9 [1824](https://doi.org/10.1038/s41467-018-04068-0)
- Köhler M O, Rädel G, Dessens O, Shine K P, Rogers H L, Wild O and Pyle J A 2008 Impact of perturbations to nitrogen oxide emissions from global aviation J. Geophys. Res. Atmos. [113](https://doi.org/10.1029/2007JD009140)  $1 - 15$  $1 - 15$  $1 - 15$
- Lacey F G, Henze D K, Lee C J, Van Donkelaar A and Martin R V 2017 Transient climate and ambient health impacts due to national solid fuel cookstove emissions Proc. Natl Acad. Sci. 114 [1269](https://doi.org/10.1073/pnas.1612430114)–74
- Lee C J, Martin R V, Henze D K, Brauer M, Cohen A and Donkelaar A van 2015 Response of global particulate-matterrelated mortality to changes in local precursor emissions Environ. Sci. Technol. 49 [4335](https://doi.org/10.1021/acs.est.5b00873)–44
- Lee D S, Fahey D W, Forster P M, Newton P J, Wit R C N, Lim L L, Owen B and Sausen R 2009 Aviation and global climate change in the 21st century Atmos. Environ. 43 [3520](https://doi.org/10.1016/j.atmosenv.2009.04.024)–37
- Lefebvre A 1983 Gas Turbine Combustion (London: Taylor and Francis)
- Levy J I, Diez D, Dou Y, Barr C D and Dominici F 2012a A metaanalysis and multisite time-series analysis of the differential toxicity of major fine particulate matter constituents Am. J. Epidemiol. 175 [1091](https://doi.org/10.1093/aje/kwr457)–9
- Levy J I, Woody M, Baek B H, Shankar U and Arunachalam S 2012b Current and future particulate-matter-related mortality risks in the United States from aviation emissions during landing and takeoff Risk Anal. 32 [237](https://doi.org/10.1111/j.1539-6924.2011.01660.x)–49
- Li Y, Henze D K, Jack D and Kinney P L 2016 The influence of air quality model resolution on health impact assessment for fine particulate matter and its components Air Qual. Atmos. Heal. 9 [51](https://doi.org/10.1007/s11869-015-0321-z)–68
- Lieuwen T C and Yang V 2013Gas Turbine Emissions (Cambridge: Cambridge University Press)
- Lund M T, Aamaas B, Berntsen T K, Bock L, Burkhardt U, Fuglestvedt J S and Shine K P 2017a Emission metrics for quantifying regional climate impacts of aviation Earth Syst. Dyn. 8 [547](https://doi.org/10.5194/esd-8-547-2017)–63
- Lund M T, Berntsen T K and Samset B H 2017b Sensitivity of black carbon concentrations and climate impact to aging and scavenging in OsloCTM2-M7 Atmos. Chem. Phys. [17](https://doi.org/10.5194/acp-17-6003-2017) [6003](https://doi.org/10.5194/acp-17-6003-2017)–22
- Mahashabde A et al 2011 Assessing the environmental impacts of aircraft noise and emissions Prog. Aerosp. Sci. [47](https://doi.org/10.1016/j.paerosci.2010.04.003) 15–52
- Marais K B, Lukachko S P, Jun M, Mahashabde A and Waitz I A 2008 Assessing the impact of aviation on climate Meteorol. Z. 17 [157](https://doi.org/10.1127/0941-2948/2008/0274)–72
- Marais K B, Reynolds T G, Uday P, Muller D, Lovegren J, Dumont J-M and Hansman R J 2013 Evaluation of potential near-term operational changes to mitigate environmental impacts of aviation Proc. Inst. Mech. Eng. G[227](https://doi.org/10.1177/0954410012454095) [1277](https://doi.org/10.1177/0954410012454095)–99

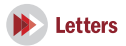

- <span id="page-15-0"></span>Masiol M and Harrison R M 2014 Aircraft engine exhaust emissions and other airport-related contributions to ambient air pollution: A reviewAtmos. Environ. 95 [409](https://doi.org/10.1016/j.atmosenv.2014.05.070)–55
- Meinshausen M, Raper S C B and Wigley T M L 2011 Emulating coupled atmosphere-ocean and carbon cycle models with a simpler model, MAGICC6 - Part 1: model description and calibration Atmos. Chem. Phys. 11 [1417](https://doi.org/10.5194/acp-11-1417-2011)–56
- Moss R H, Edmonds J A, Hibbard K A, Manning M R, Rose S K, van Vuuren D P, Carter T R, Emori S, Kainuma M, Kram T, Meehl G A, Mitchell J F B, Nakicenovic N, Riahi K, Smith S J, Stouffer R J, Thomson A M, Weyant J P and Wilbanks T J 2010 The next generation of scenarios for climate change research and assessment Nature [463](https://doi.org/10.1038/nature08823) 747–56
- Murray L T, Jacob D J, Logan J A, Hudman R C, Koshak W J, Murray L T, Jacob D J, Logan J A, Hudman R C and KoshakW J 2012 Optimized regional and interannual variability of lightning in a global chemical transport model constrained by LIS/OTD satellite data J. Geophys. Res. 117 [20307](https://doi.org/10.1029/2012JD017934)
- Myhre G, Highwood E J, Shine K P and Stordal F 1998 New estimates of radiative forcing due to wel mixed greenhouse gases Geophys. Res. Lett. 25 [2715](https://doi.org/10.1029/98GL01908)-8
- Myhre Get al 2013 Anthropogenic and natural radiative forcing Climate Change 2013: The Physical Science Basis. Contribution of Working Group I to the Fifth AssessmentReport of the Intergovernmental Panel on Climate Change ed T F Stocker et al(Cambridge, UK: Cambridge University Press) pp 659–740 ([https:](https://www.ipcc.ch/pdf/assessment-report/ar5/wg1/WG1AR5_Chapter08_FINAL.pdf)//ipcc.ch/pdf/[assessment-report](https://www.ipcc.ch/pdf/assessment-report/ar5/wg1/WG1AR5_Chapter08_FINAL.pdf)/ar5/ wg1/[WG1AR5\\_Chapter08\\_FINAL.pdf](https://www.ipcc.ch/pdf/assessment-report/ar5/wg1/WG1AR5_Chapter08_FINAL.pdf))
- Nordhaus W D 2017 Revisiting the social cost of carbon Proc. Natl Acad. Sci. 114 [1518](https://doi.org/10.1073/pnas.1609244114)–23
- Oak Ridge National Laboratory 2015 LandScan Global Population Distribution Data (https://[landscan.ornl.gov](https://landscan.ornl.gov/)/)
- Olsen S C, Wuebbles D J and Owen B 2013 Comparison of global 3D aviation emissions datasets Atmos. Chem. Phys. 13 [429](https://doi.org/10.5194/acp-13-429-2013)–41 OMB 2003 Circular A-4
- Paoli R and Shariff K 2016 Contrail modeling and simulation Annu. Rev. Fluid Mech. 48 [393](https://doi.org/10.1146/annurev-fluid-010814-013619)–427
- Penner J E, Lister D H, Griggs D J, Dokken D J and McFarland M 1999 Aviation and the global atmosphere.—A special report of IPCC working groups I and III (Cambridge, UK and New York, NY, USA: Cambridge University Press)
- Pindyck R S 2019 The social cost of carbon revisited J. Environ. Econ. Manage. 94 [140](https://doi.org/10.1016/j.jeem.2019.02.003)–60
- Ricke K, Drouet L, Caldeira K and Tavoni M 2018 Country-level social cost of carbon Nat. Clim. Change 1 [895](https://doi.org/10.1038/s41558-018-0282-y)-900
- Ricke K L and Caldeira K 2014 Maximum warming occurs about one decade after a carbon dioxide emission Environ. Res. Lett. 9 [124002](https://doi.org/10.1088/1748-9326/9/12/124002)
- Robinson L A and Hammitt J K 2015 The Effect of Income on the Value of Mortality and Morbidity Risk Reductions Report US Environmental Protection Agency
- Roe GH and Baker M B 2007 Why is climate sensitivity so unpredictable? Science [318](https://doi.org/10.1126/science.1144735) 629–32
- Saltelli A, Ratto M, Andres T, Campolongo F, Cariboni J, Gatelli D, Saisana M and Tarantola S 2008Global Sensitivity Analysis. The Primer(Chichester, UK: Wiley & Sons)
- Sausen R et al 2005 Aviation radiative forcing in 2000: an update on IPCC(1999) Meteorol. Z. 14 [555](https://doi.org/10.1127/0941-2948/2005/0049)–61
- Schumann U and Graf K 2013 Aviation-induced cirrus and radiation changes at diurnal timescales J. Geophys. Res. Atmos. 118 [2404](https://doi.org/10.1002/jgrd.50184)–21
- Shindell DT 2015 The social cost of atmospheric release Clim. Change [130](https://doi.org/10.1007/s10584-015-1343-0) 313–26
- Shindell D T, Lee Y and Faluvegi G 2016 Climate and health impacts of US emissions reductions consistent with 2 °C Nat. Clim. Change 6 [503](https://doi.org/10.1038/nclimate2935)–7
- Simone N W, Stettler M E J and Barrett S R H 2013 Rapid estimation of global civil aviation emissions with uncertainty quantification Transp. Res. D [25](https://doi.org/10.1016/j.trd.2013.07.001) 33–41
- Skowron A, Lee D S and De León R R 2015 Variation of radiative forcings and global warming potentials from regional aviation  $NO<sub>x</sub>$  emissions Atmos. Environ. [104](https://doi.org/10.1016/j.atmosenv.2014.12.043) 69-78
- Staples M D, Malina R, Suresh P, Hileman J I and Barrett S R H 2018 Aviation  $CO<sub>2</sub>$  emissions reductions from the use of alternative jet fuels Energy Policy [114](https://doi.org/10.1016/j.enpol.2017.12.007) 342–54
- Stevenson D S, Doherty R M, Sanderson M G, Collins W J, Johnson C E and Derwent R G 2004 Radiative forcing from aircraft NO<sub>x</sub> emissions: mechanisms and seasonal dependence J. Geophys. Res. Atmos. 109 [D17307](https://doi.org/10.1029/2004JD004759)
- Søvde O A et al 2014 Aircraft emission mitigation by changing route altitude: a multi-model estimate of aircraft NO<sub>x</sub> emission impact on O<sub>3</sub> photochemistry Atmos. Environ. [95](https://doi.org/10.1016/j.atmosenv.2014.06.049) [468](https://doi.org/10.1016/j.atmosenv.2014.06.049)–79
- Tanaka K, Berntsen T K, Fuglestvedt J S and Rypdal K 2012 Climate effects of emission standards: the case for gasoline and diesel cars Environ. Sci. Technol. 46 [5205](https://doi.org/10.1021/es204190w)–13
- Tanaka K, Lund M T, Aamaas B and Berntsen T 2018 Climate effects of non-compliant Volkswagen diesel cars Environ. Res. Lett. 13 [044020](https://doi.org/10.1088/1748-9326/aab18c)
- Thompson T M, Saari R K and Selin N E 2014 Atmospheric chemistry and physics air quality resolution for health impact assessment: influence of regional characteristics Atmos. Chem. Phys. 14 [969](https://doi.org/10.5194/acp-14-969-2014)–78
- Tollefsen P, Rypdal K, Torvanger A and Rive N 2009 Air pollution policies in Europe: efficiency gains from integrating climate effects with damage costs to health and crops Environ. Sci. Policy 12 [870](https://doi.org/10.1016/j.envsci.2009.08.006)–81
- Turner M Cet al 2016 Long-term ozone exposure and mortality in a large prospective study Am. J. Respir. Crit. Care Med. [193](https://doi.org/10.1164/rccm.201508-1633OC) [1134](https://doi.org/10.1164/rccm.201508-1633OC)–42
- Turner M D et al 2015 Premature deaths attributed to sourcespecific BC emissions in six urban US regions Environ. Res. Lett. 10 [114014](https://doi.org/10.1088/1748-9326/10/11/114014)
- Unal A, Hu Y, Chang M E, Talat Odman M and Russell A G 2005 Airport related emissions and impacts on air quality: application to the Atlanta international airport Atmos. Environ. 39 [5787](https://doi.org/10.1016/j.atmosenv.2005.05.051)–98
- US EPA 2004 Advisory Council on Clean Air Compliance Analysis Response to Agency Request on Cessation Lag Washington D.C.(https://[nepis.epa.gov](https://nepis.epa.gov/Exe/ZyPDF.cgi/P100JMYX.PDF?Dockey=P100JMYX.PDF)/Exe/ZyPDF.cgi/P100JMYX. PDF?Dockey=[P100JMYX.PDF](https://nepis.epa.gov/Exe/ZyPDF.cgi/P100JMYX.PDF?Dockey=P100JMYX.PDF))
- US EPA 2014 Guidelines for Preparing Economic Analysis(2010, revised 2014) Paper EE-0568 (https://[epa.gov](https://epa.gov/environmental-economics/guidelines-preparing-economic-analysis-2010-revised-2014)/ environmental-economics/[guidelines-preparing-economic](https://epa.gov/environmental-economics/guidelines-preparing-economic-analysis-2010-revised-2014)[analysis-2010-revised-2014](https://epa.gov/environmental-economics/guidelines-preparing-economic-analysis-2010-revised-2014))
- US EPA 2015 2011 National Emissions Inventory, version 2 Technical Support Document (North Carolina) ([https:](https://www.epa.gov/sites/production/files/2015-10/documents/nei2011v2_tsd_14aug2015.pdf)//epa. gov/sites/[production](https://www.epa.gov/sites/production/files/2015-10/documents/nei2011v2_tsd_14aug2015.pdf)/files/2015-10/documents/ [nei2011v2\\_tsd\\_14aug2015.pdf](https://www.epa.gov/sites/production/files/2015-10/documents/nei2011v2_tsd_14aug2015.pdf))
- US EPA 2016 Recommended Income Elasticity and Income Growth Estimates: Technical Memorandum ([https:](https://yosemite.epa.gov/sab/SABPRODUCT.NSF/81e39f4c09954fcb85256ead006be86e/0CA9E925C9A702F285257F380050C842/$File/Income+Elasticity+Technical+Memorandum_final_2_5_16_docx.pdf)// yosemite.epa.gov/sab/[SABPRODUCT.NSF](https://yosemite.epa.gov/sab/SABPRODUCT.NSF/81e39f4c09954fcb85256ead006be86e/0CA9E925C9A702F285257F380050C842/$File/Income+Elasticity+Technical+Memorandum_final_2_5_16_docx.pdf)/ [81e39f4c09954fcb85256ead006be86e](https://yosemite.epa.gov/sab/SABPRODUCT.NSF/81e39f4c09954fcb85256ead006be86e/0CA9E925C9A702F285257F380050C842/$File/Income+Elasticity+Technical+Memorandum_final_2_5_16_docx.pdf)/ [0CA9E925C9A702F285257F380050C842](https://yosemite.epa.gov/sab/SABPRODUCT.NSF/81e39f4c09954fcb85256ead006be86e/0CA9E925C9A702F285257F380050C842/$File/Income+Elasticity+Technical+Memorandum_final_2_5_16_docx.pdf)/\$File/Income +Elasticity+Technical+[Memorandum\\_](https://yosemite.epa.gov/sab/SABPRODUCT.NSF/81e39f4c09954fcb85256ead006be86e/0CA9E925C9A702F285257F380050C842/$File/Income+Elasticity+Technical+Memorandum_final_2_5_16_docx.pdf)final\_2\_5\_16\_ [docx.pdf](https://yosemite.epa.gov/sab/SABPRODUCT.NSF/81e39f4c09954fcb85256ead006be86e/0CA9E925C9A702F285257F380050C842/$File/Income+Elasticity+Technical+Memorandum_final_2_5_16_docx.pdf))
- US Government 2016 Technical Support Document: Technical Update of the Social Cost of Carbon for Regulatory Impact Analysis(https://epa.gov/sites/[production](https://www.epa.gov/sites/production/files/2016-12/documents/sc_co2_tsd_august_2016.pdf)/files/2016-12/ documents/[sc\\_co2\\_tsd\\_august\\_2016.pdf](https://www.epa.gov/sites/production/files/2016-12/documents/sc_co2_tsd_august_2016.pdf))
- Walker J M, Philip S, Martin R V and Seinfeld J H 2012 Simulation of nitrate, sulfate, and ammonium aerosols over the United States Atmos. Chem. Phys. 12 [11213](https://doi.org/10.5194/acp-12-11213-2012)–27
- WHO 2018 Global Health Estimates 2016: Disease burden by Cause, Age, Sex, by Country and by Region, 2000-2016.(Geneva) (http://who.int/healthinfo/[global\\_burden\\_disease](http://www.who.int/healthinfo/global_burden_disease/estimates/en/index1.html)/ estimates/en/[index1.html](http://www.who.int/healthinfo/global_burden_disease/estimates/en/index1.html))
- Wild O, Prather M J and Akimoto H 2001 Indirect long-term global radiative cooling from  $NO<sub>x</sub>$  emissions Geophys. Res. Lett. [28](https://doi.org/10.1029/2000GL012573) [1719](https://doi.org/10.1029/2000GL012573)–22
- Wilkerson J T, Jacobson M Z, Malwitz A, Balasubramanian S N, Wayson R, Fleming G, Naiman A D and Lele S K 2010 Analysis of emission data from global commercial aviation: 2004 and 2006 Atmos. Chem. Phys. 10 [6391](https://doi.org/10.5194/acp-10-6391-2010)–408

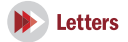

<span id="page-16-0"></span>Wolfe P J 2012 Aviation Environmental Policy Effects on Nationaland Regional- Scale air Quality, Noise, and Climate Impacts (Cambridge, MA: Massachusetts Institute of Technology)

- Wolfe P J 2015 Chapter 3: modeling aviation's impact on the environment Aviation Environmental Policy and Issues of Timescale(Cambridge, MA: Massachusetts Institute of Technology)
- World Bank Group 2018 State and Trends of Carbon Pricing 2018 (Washington DC) ([www.worldbank.org](http://www.worldbank.org))
- Yim S H L, Lee G L, Lee I H, Allroggen F, Ashok A, Caiazzo F, Eastham S D, Malina R and Barrett S R H 2015 Global,

regional and local health impacts of civil aviation emissions Environ. Res. Lett. 10 [034001](https://doi.org/10.1088/1748-9326/10/3/034001)

- Yim S H L, Stettler M E J and Barrett S R H 2013 Air quality and public health impacts of UK airports: II. Impacts and policy assessment Atmos. Environ. 67 [184](https://doi.org/10.1016/j.atmosenv.2012.10.017)–92
- Zhang X, Myhrvold N P and Caldeira K 2014 Key factors for assessing climate benefits of natural gas versus coal electricity generation Environ. Res. Lett. 9 [114022](https://doi.org/10.1088/1748-9326/9/11/114022)
- Zhang X, Myhrvold N P, Hausfather Z and Caldeira K 2016 Climate benefits of natural gas as a bridge fuel and potential delay of near-zero energy systems Appl. Energy [167](https://doi.org/10.1016/j.apenergy.2015.10.016) 317–22